EXPERIENCE

Un altre aspecte important és si volem que aparegui la barra de desplaçament, Desplaz., en cas que el contingut de la página no es visualitzi correctament.

L'opció Mismo tamaño impedirà que altres usuaris puguin modificar la mida del marc. Aquítambé tenim la possibilitat de marcar l'amplada i l'altura del marge i si volem que tingui Borde, i definir-ne el color.

La majoria de vegades creem una página amb marcs amb la finalitat de tenir una informació fixa i una altra que es vagi alternant.

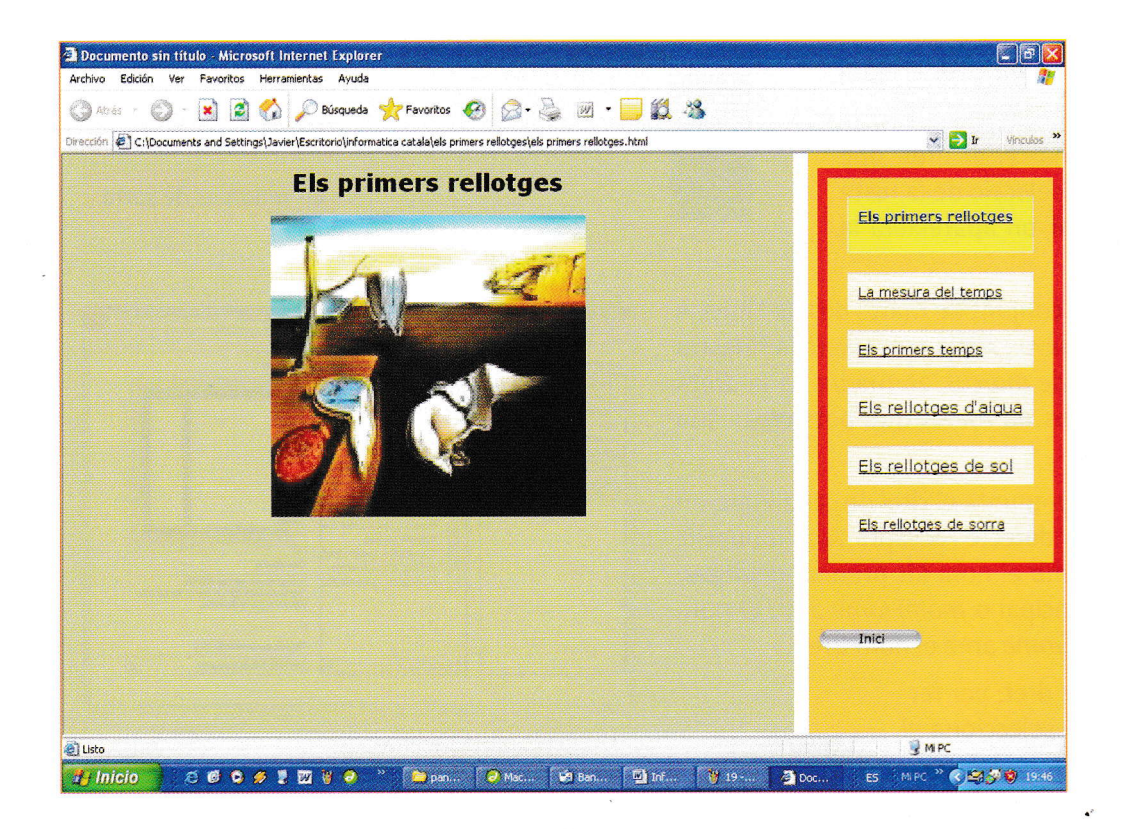

En aquest cas, mantindrem el marc dret fix, i el marc principal será on visualitzarem el contingut de la selecció realifzada en el marc dret. Per dur a terme aquesta tasca en les propietats de cada enllac, hem d'indicar el Destino del enlace. Tenim les possibilitats següents: *blank, parent, self, top* i qualsevol marc creat, en aquest cas mainFrame i rightFrame.

\_blankens obrirá eldocument en una finestra nova, peró conservarem l'actual.

parent obre el document en el conjunt de marcs creat.

self obre el document en el marc actual, substituint-ne el contingut.

 $\_$ to $p$  fa desaparèixer tots els marcs i obre el document en el conjunt de marcs superior.

Si seleccionem mainFrame, ens obrirá el document en el marc principal.

I rightFrame ens obrirá el document en el marc dret.

És important escollir correctament el millor destí del nostre enllaç, ja que facilitarà el seguiment de l'estructura de la nostra página.

**extended**